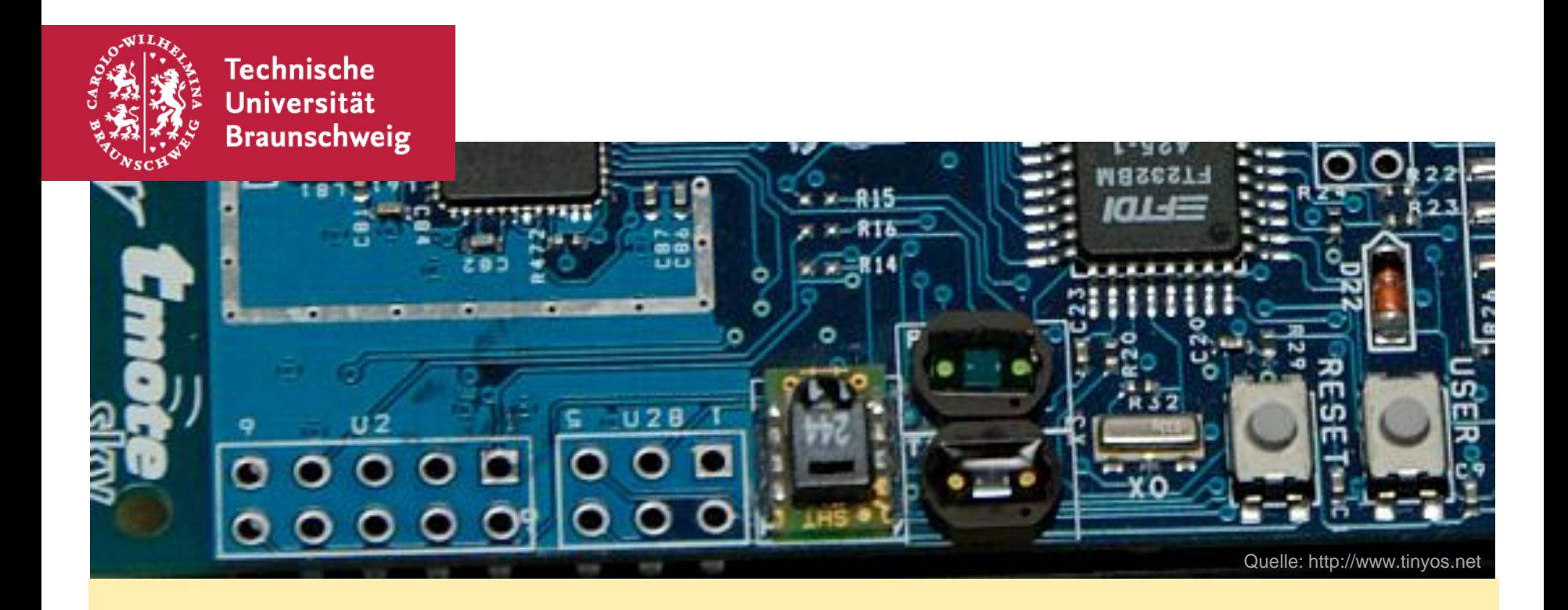

### **Die Implementierung von Sensorschnittstellen in Wiselib, der Algorithmenbibliothek für Sensornetzwerke**

Mario Wozenilek, 03.08.2011

- Aufgabe
- **Umgebung** 
	- Wiselib
	- **Hardware/Software**
	- Sensoren
- Konzepte
- Aktueller Stand

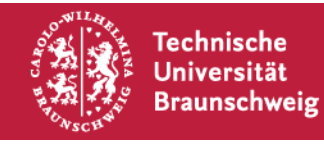

# Aufgabe

- **Umgebung** 
	- Wiselib
	- **Hardware/Software**
	- Sensoren
- **Konzepte**
- **Aktueller Stand**

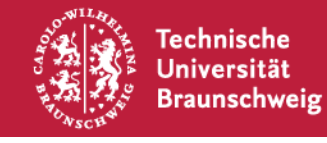

# **Aufgabe**

- Implementierung von Sensorschnittstellen
	- "Sensorklassen" bereitsstellen, die innerhalb der Wiselib verwendet werden können um Sensordaten ( Temperatur, Druck, Feuchtigkeit, etc. ) in Algorithmen und Anwendungen zu nutzen.
	- "Komfortfunktionen" umsetzen, z.B. Messintervall setzen, Nachricht bei überschreiten von Grenzwerten etc.
- Portabilität, Effizienz, Heterogenität
	- Sensoren für mehrere "Betriebssysteme" (Plattformen) nutzbar machen.
- **Demoanwendung** 
	- Wiselib Anwendung erstellen um neue Sensorschnittstellen zu demonstrieren
- …ach ja
	- schriftliche Ausarbeitung

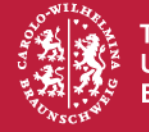

- Aufgabe
- Umgebung
	- Wiselib
	- **Hardware/Software**
	- Sensoren
- **Konzepte**
- **Aktueller Stand**

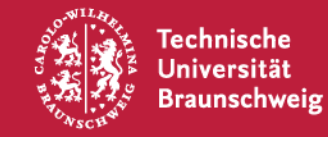

Die Wiselib…

- ...ist für **Sensor**netzwerke gedacht.
- …bedient mehrere Plattformen.
- ...ermöglicht die Verwendung von vorgefertigten Algorithmen.
- …erlaubt generische und plattformunabhängige Anwendungen.
- …hat bisher nur sehr wenige Sensorschnittstellen.

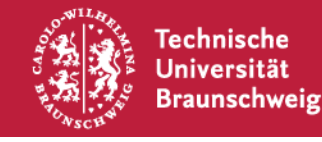

# **Umgebung – Wiselib**

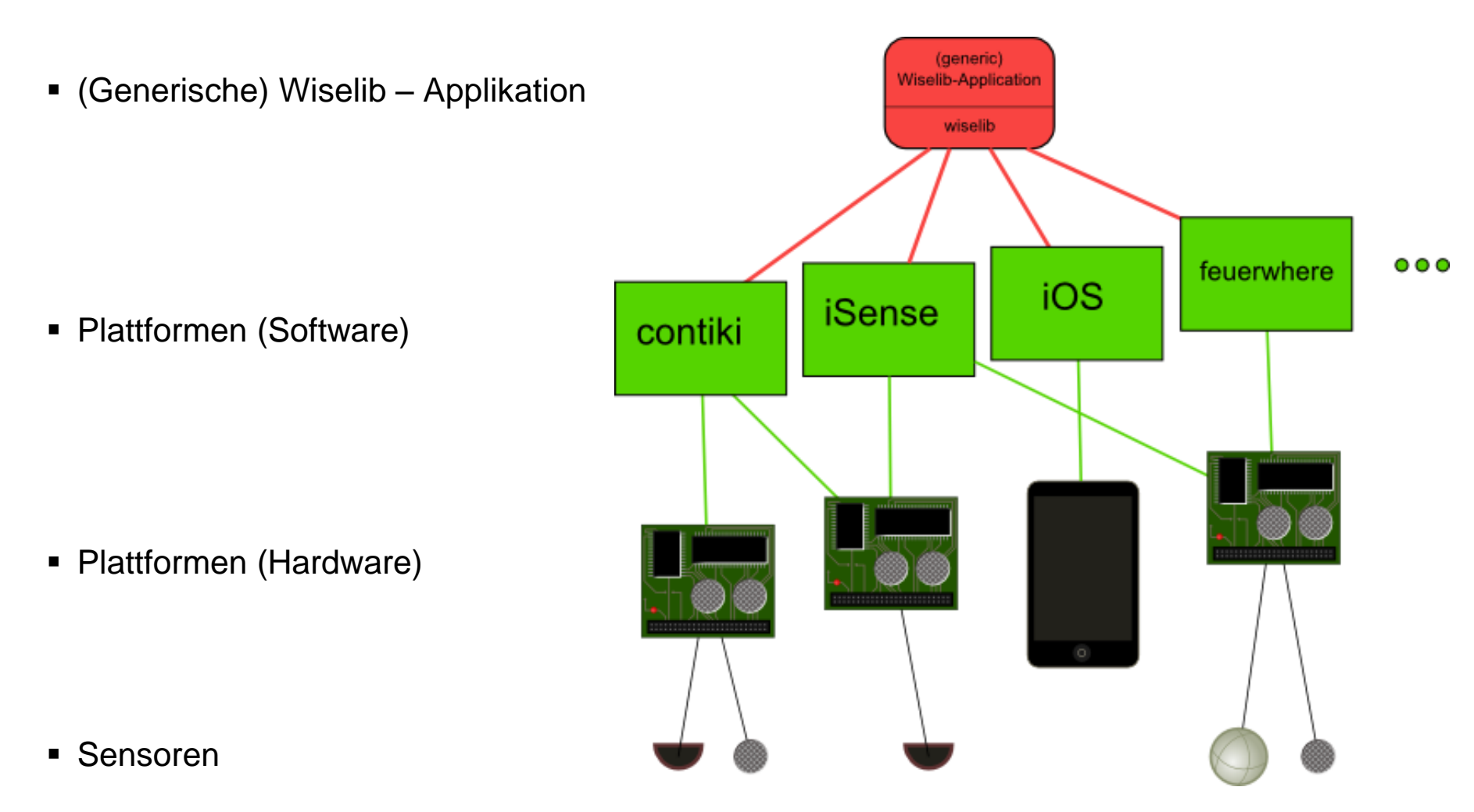

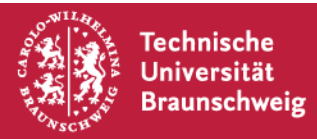

# **Umgebung – Hardware / Software**

Quelle: Wiselib: A Generic Algorithm Library for Heterogeneous Sensor Networks, T.Baumgartner et al.

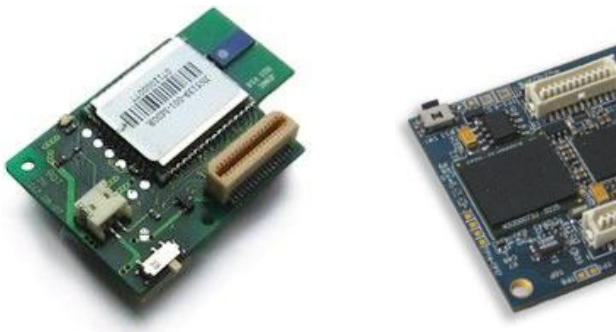

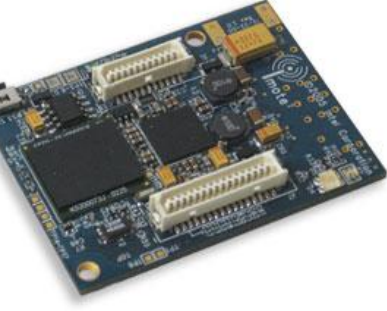

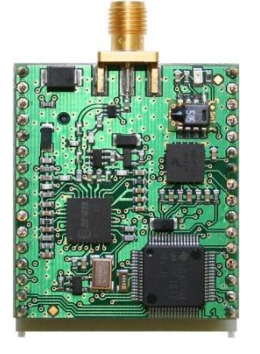

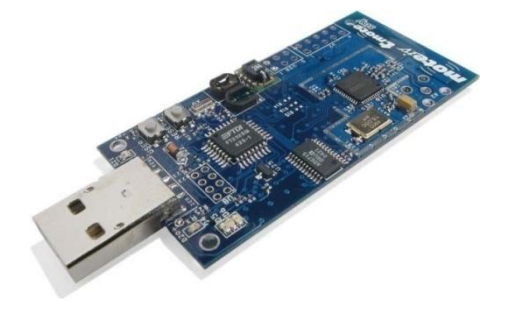

iSense iMote2 ScatterWeb MSB Tmote Sky / TelosB

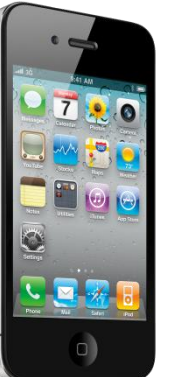

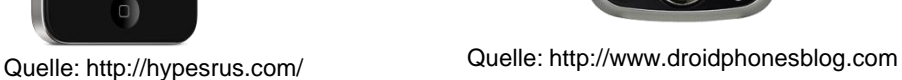

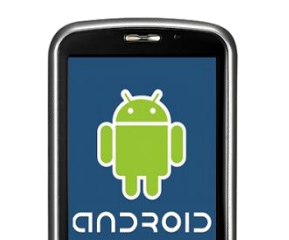

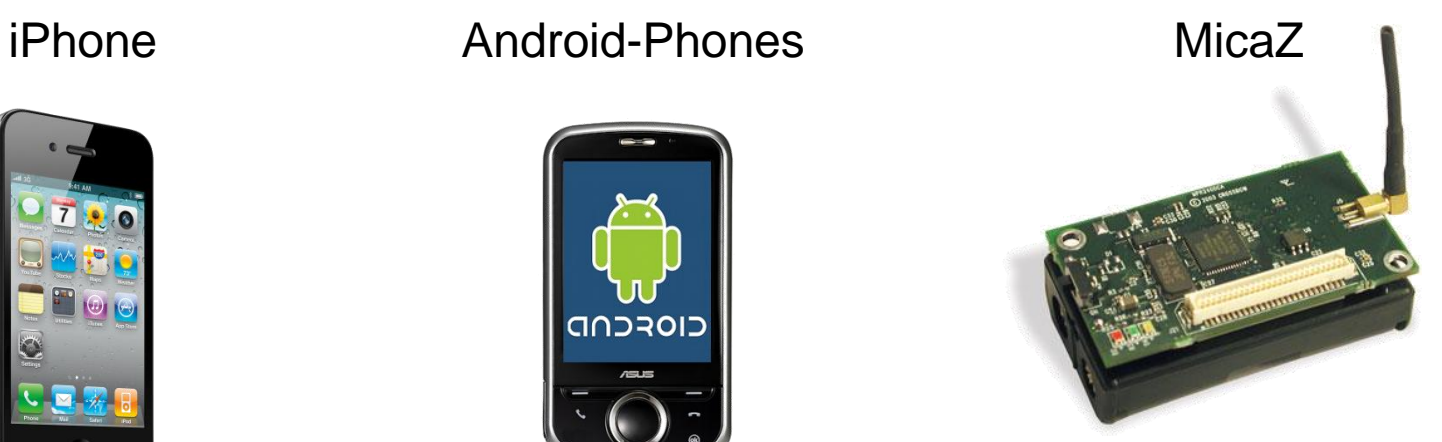

Quelle: http://www.cmt-gmbh.de/

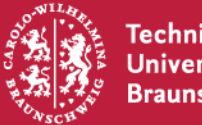

**Technische Universität Braunschweig** 

# **Umgebung – Hardware / Software**

Quelle: Wiselib: A Generic Algorithm Library for Heterogeneous Sensor Networks, T.Baumgartner et al.

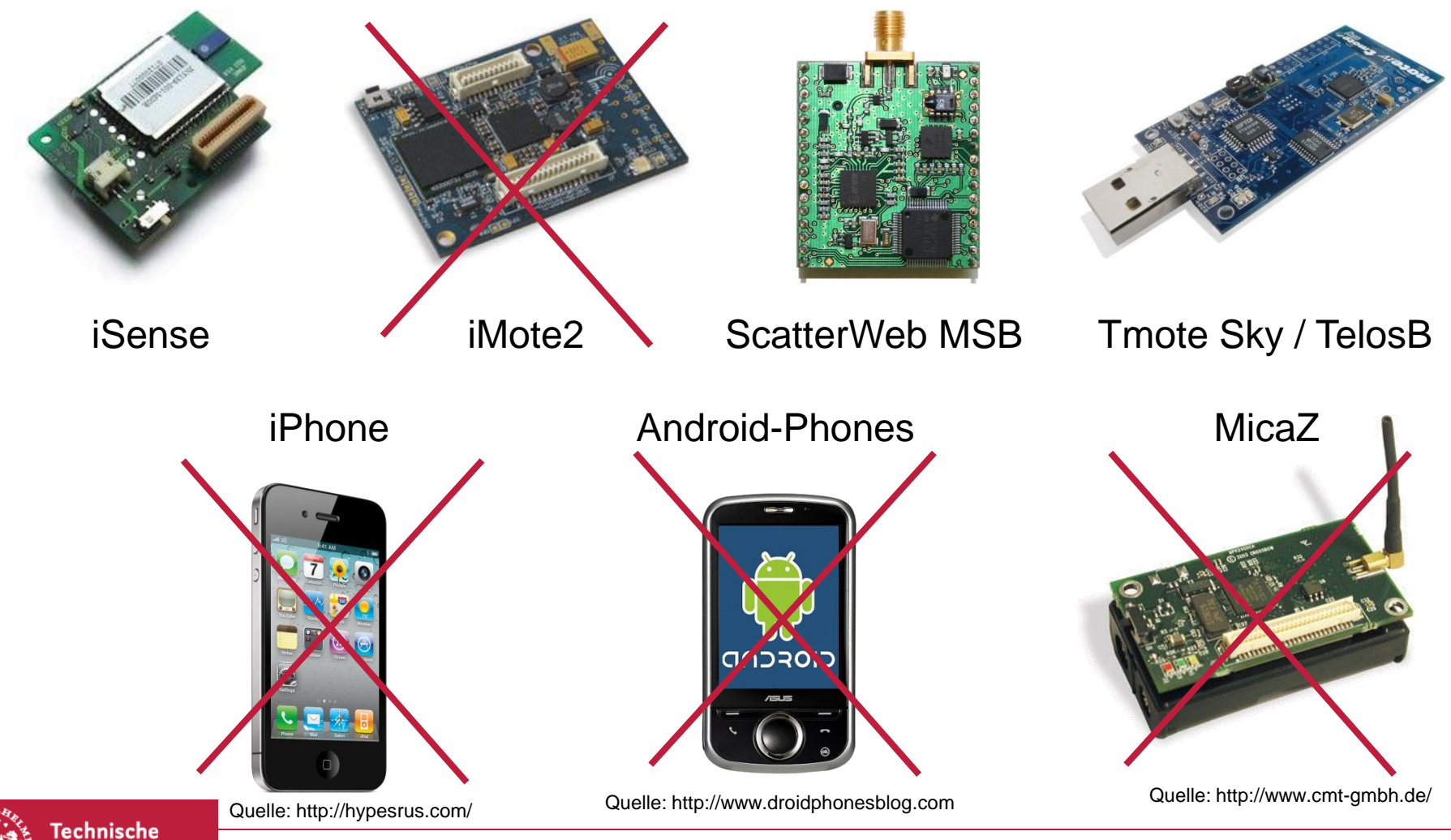

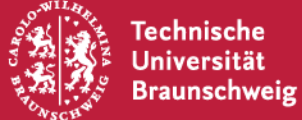

# **Umgebung – Sensoren**

- **E** iSense
	- **F**nvironment Module
		- **Lichtsensor**
		- **F** Thermometer
	- **Security Module** 
		- Passiver Infrarot Sensor (PIR)
		- 3-Achsen-Beschleunigungssensor
- TelosB / Tmote Sky
	- Sensor für rel. Luftfeuchte
	- **Temperatursensor**
	- 2 x Lichtsensor ( sichtbares Licht / sichtbares Licht + Infrarot )
	- Taster (Button sensor )

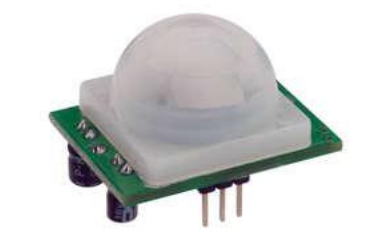

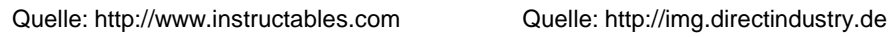

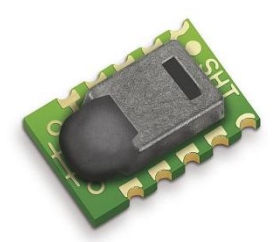

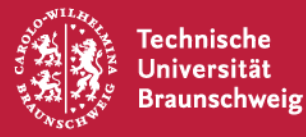

- Aufgabe
- **Umgebung** 
	- Wiselib
	- **Hardware/Software**
	- Sensoren
- Konzepte
- **Aktueller Stand**

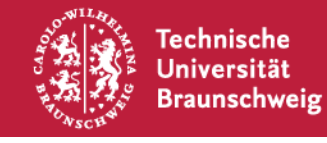

#### **Konzepte**

Erlaubt Zugriff auf Sensorwerte durch Verwendung des () Operators (Einfacher Methodenaufruf).

Rückgabetyp vorgegeben

Erlaubt Zugriff auf Sensorwerte durch Verwendung des () Operators (Einfacher Methodenaufruf).

Rückgabe encodiert (serialisiert)

#### **Request Sensor Managed Sensor Callback Sensor**

Ruft bei Überschreitung von Grenzwerten zuvor registrierte Funktion auf.

Rückgabetyp vorgegeben

Implementierungen dieser drei Konzepte sollen für jede Sensorhardware verfügbar sein.

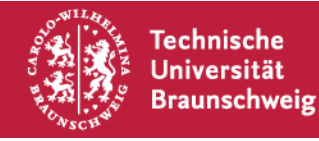

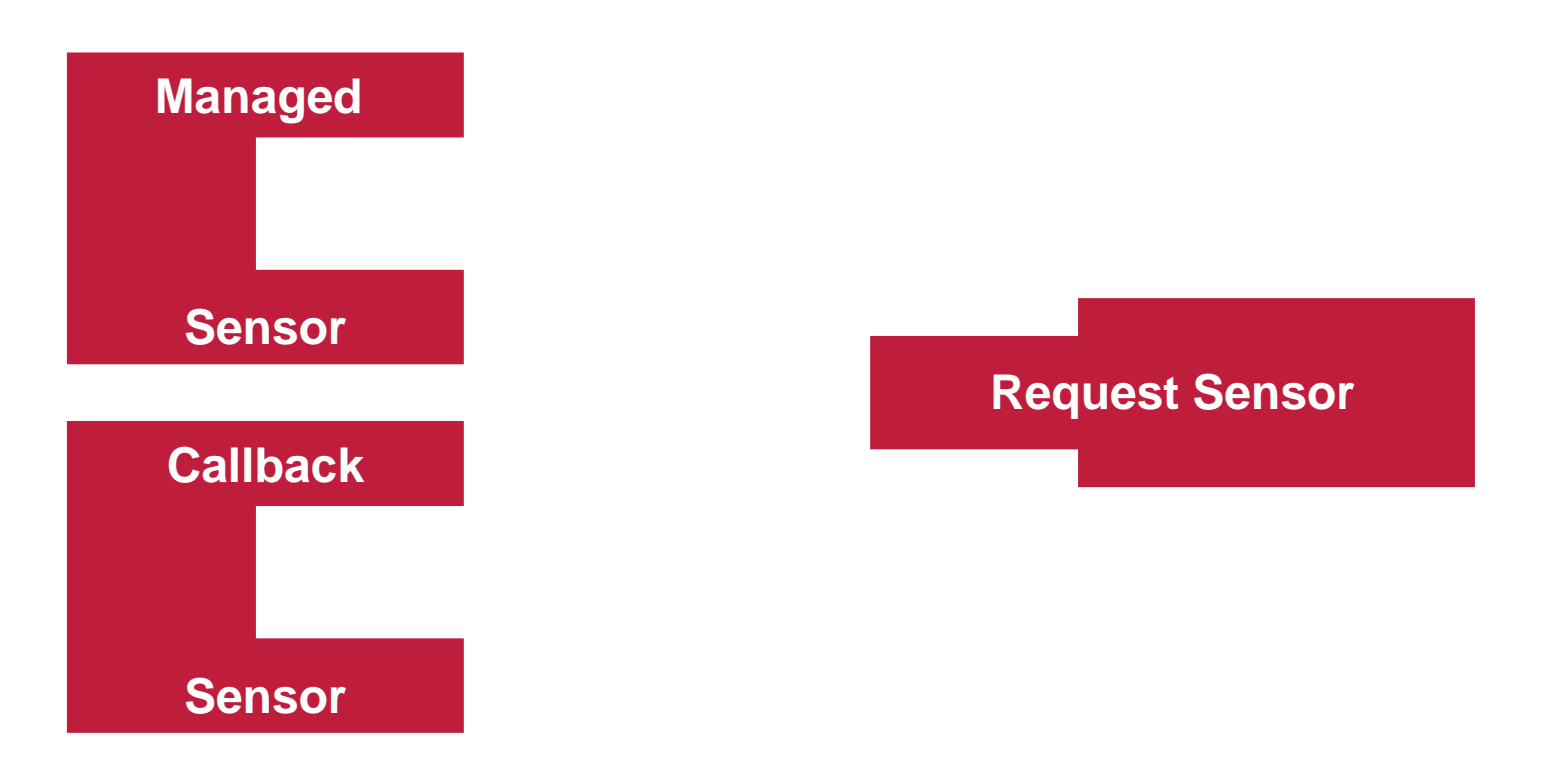

Durch "Wrapperklassen" wird pro Sensor nur noch eine Implementierung nötig. (Ausnahme iSense)

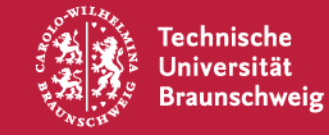

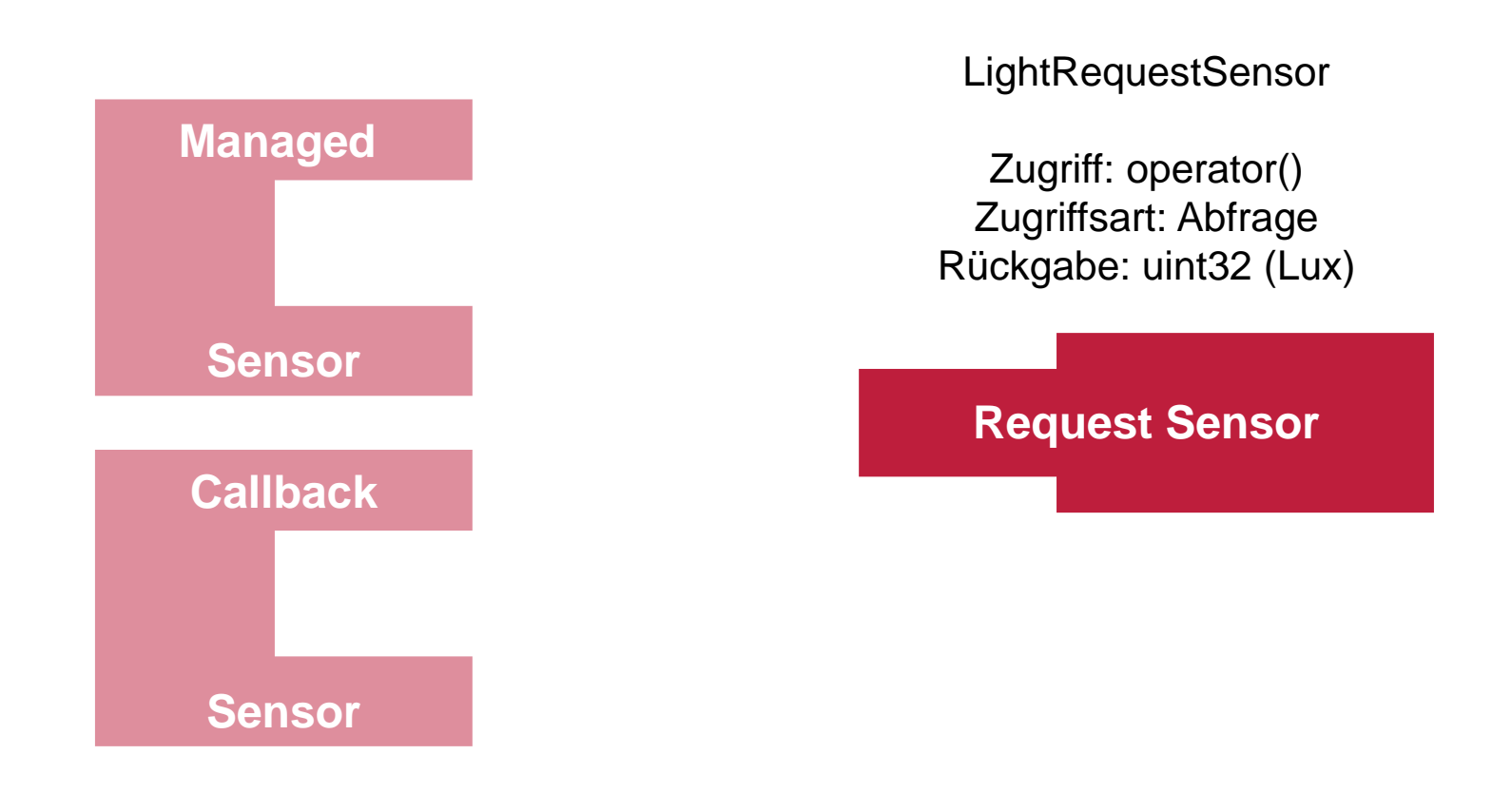

#### Beispiel Lichtsensor

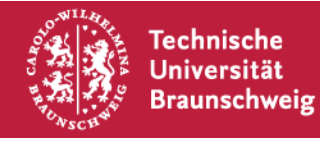

#### **Konzepte**

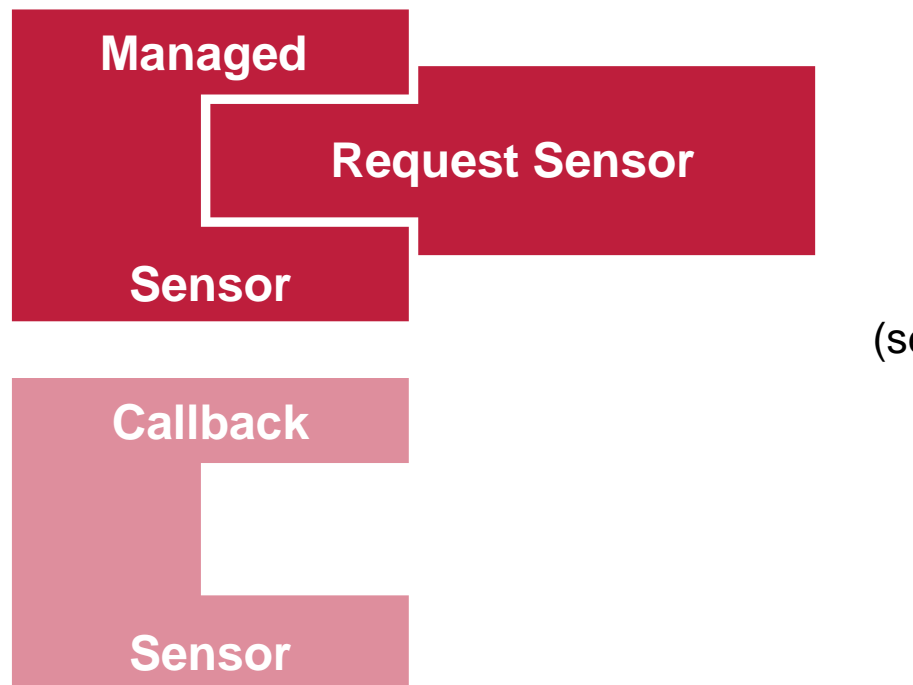

LightManagedSensor

Zugriff: operator()

Zugriffsart: Abfrage

Rückgabe: char\* (serialisierter uin32 [Lux] )

Beispiel Lichtsensor

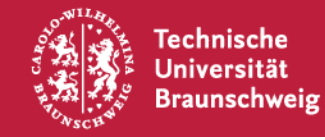

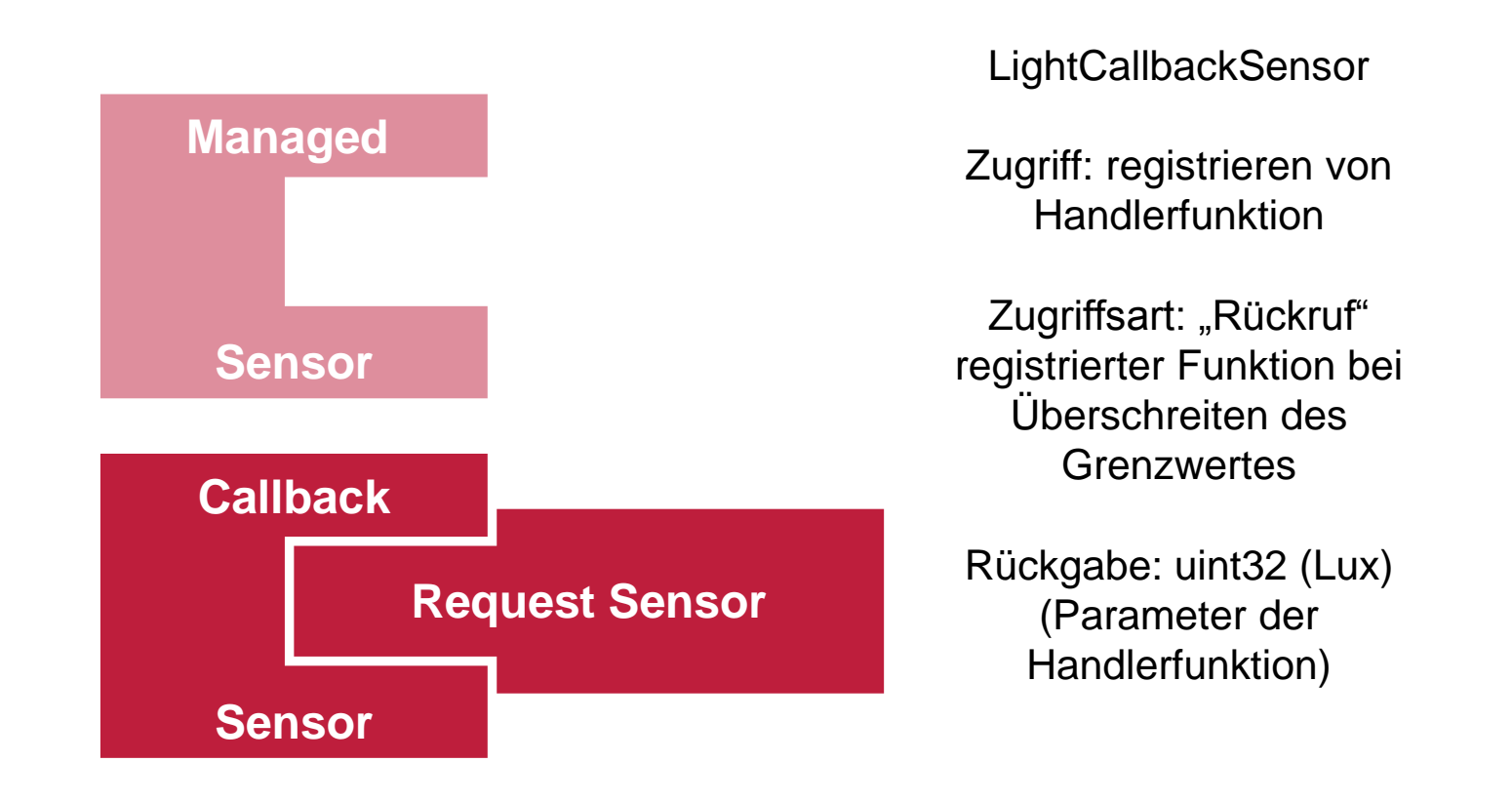

Beispiel Lichtsensor

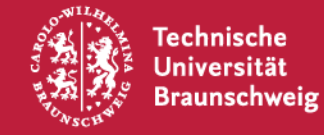

- Aufgabe
- **Umgebung** 
	- Wiselib
	- **Hardware/Software**
	- Sensoren
- **Konzepte**
- Aktueller Stand

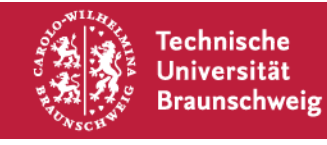

# **Aktueller Stand**

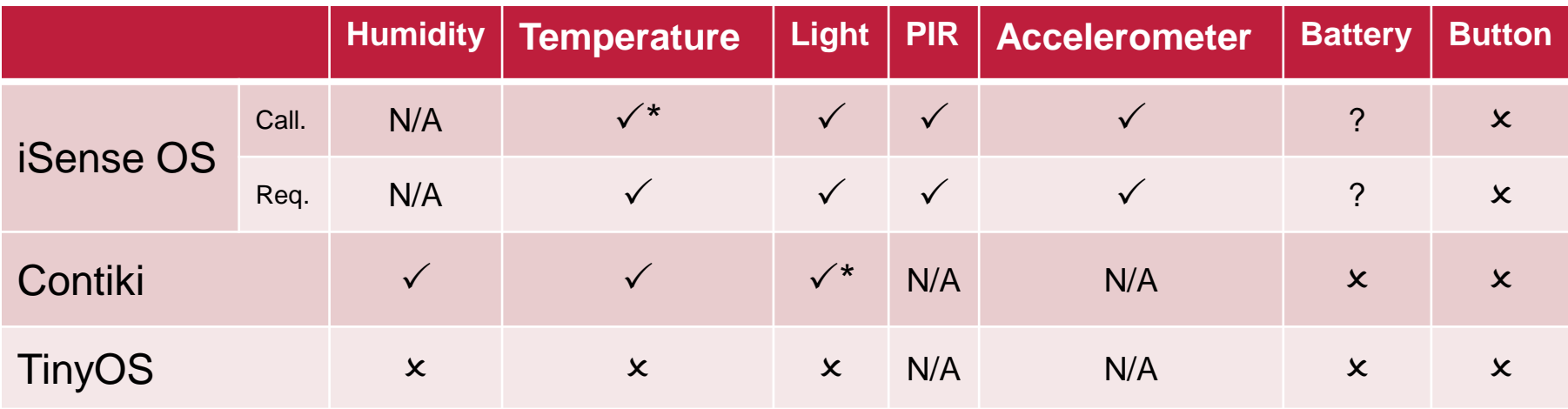

- Wrapperklassen
	- Managed Sensor:  $\checkmark$

(schon vor der Arbeit vorhanden)

- Callback Sensor:  $\overline{\mathsf{x}}$
- Demoanwendung:  $\boldsymbol{\mathsf{X}}$
- **schriftl. Ausarbeitung:**  $\boldsymbol{\mathsf{X}}$

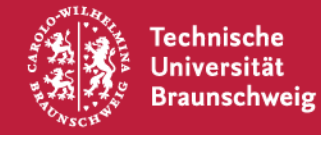

# Fragen?

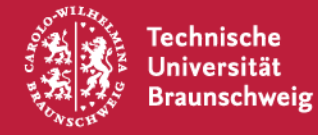